## SoleMOVE: INSTRUCTIONS FOR INCOMING STUDENTS

## TABLE OF CONTENT

| INSTRUCTIONS FOR FILLING IN THE INCOMING STUDENT MOBILITY FORM | 1 |
|----------------------------------------------------------------|---|
| 1. General guidelines for using SoleMOVE                       | 1 |
| 2. Instructions on how to fill in application form             | 2 |
| INSTRUCTIONS FOR FILLING THE TABS IN SOLEMOVE                  |   |
| 1. Personal data –tab:                                         | 4 |
| 2. Study information –tab                                      | 5 |
| 3. Current studies-tab                                         | 6 |
| 4. Traineeship information -tab (Internship)                   | 6 |
| 5. Enclosures -tab                                             | 8 |
| 6. Check and send application –tab                             | 9 |

# INSTRUCTIONS FOR FILLING IN THE INCOMING STUDENT MOBILITY FORM

## 1. General guidelines for using SoleMOVE

SoleMOVE works best with the following internet browsers

- Mozilla Firefox 3.6.12 or newer
- Internet Explorer 7 or newer
- How to check your Explorer browser: Click the blue question mark on the top right corner of the browser → Choose "About Internet Explorer". The version number is mentioned in the Internet Explorer name.
- How to check Firefox browser: At the top of the Firefox window, click the Firefox button, go over to the Help menu and select About Firefox. The About Firefox window will appear. The version number is listed underneath the Firefox name.
- Avoid using the back function on the browser. The data on the previous page may not be accessible due to expiring.
- NOTICE! The SoleMOVE does not show all the items and all the functions are not working correctly when using iPad or mobile phones. We recommend that you use computer when using SoleMOVE.

## 2. Instructions on how to fill in application form

After you have been officially nominated to student exchange/placement by your home institution and the nomination information has been sent to Seinäjoki University of Applied Sciences (please see the red text above) you will receive an email containing <u>your username</u> <u>and instructions</u> on how to fill in application form for incoming student mobility

- The email will come from the address <u>international.office@seamk.fi</u> and the title will be "Application information for exchange students of SeAMK"
- Follow the instructions and links on the email
- Memorize your username and password carefully, you will need them during the application process until your arrival.

**1.** Go to <u>SoleMOVE</u> to activate your account. The link is also in the email.

**2.** Choose "Seinäjoki University of Applied Sciences [SeAMK]" from the list Log in procedure:

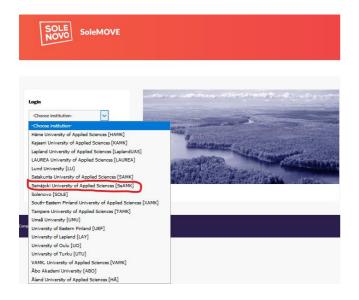

**3.** Use the password and user account which you received by email, and click Log in. Choose "Log in using" **Local** 

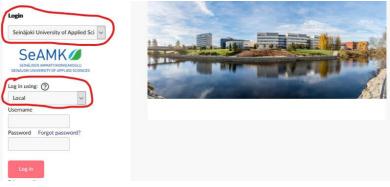

## 4

#### Choose Application form for incoming student

|                                                | n 🔛 🌣 🕀 Log out           |
|------------------------------------------------|---------------------------|
| Seinäjoki University of Applied<br>Sciences    | Personal data             |
| Application form for incoming student mobility | Save 🥐 Instructions 🔛 PDF |
| Application form for short<br>student mobility | Application number        |

#### Choose your mobility type:

| Mobility type*   | S - Study                          | ~ |
|------------------|------------------------------------|---|
| Duration of your | S - Study                          |   |
| exchange*        | P - Traineeship                    | Ľ |
|                  | C - Combined study and traineeship |   |

#### 5

#### Choose S - Study if you are applying to student exchange

Choose P - Traineeship if you are applying for a placement/internship

**Choose** *Study* if your mobility will include both study and placement (**do not use** the Combined study and placement option)

#### Click

The application form with different tabs will open. You can click open any tab, but it is essential that you fill them **in order** starting from *Personal data*.

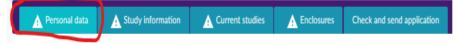

#### 6

- There is a sign on each tab which is missing information
- The red *Missing data* box on the right hand side will show which questions you still have to answer on each tab, the list updates every time you save
- Please read the instructions for individual questions by clicking the info ball Telephone

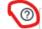

- Remember to click save in the end of each tab.
- Notice that you can make a pdf file of your application at any point by clicking the pdf sign at the top or bottom of the page (it is recommended that you do this once you have completed the application)
- You can complete the application bit by bit. All the information you have filled in and saved will be stored in the system and you can continue where you left off the next time you sign in. However, you will not be able to send the application until you have completed it.

## INSTRUCTIONS FOR FILLING THE TABS ON SOLEMOVE

#### 1. Personal data -tab:

Fill in all the required info (marked with \*) on the page and at the end of the page click save

- some of the information will be prefilled for you based on your nomination but notice that if there are any mistakes you can still correct the information.
- →Once you have filled in the information, save by clicking save on the bottom of the page.

| A Personal data Study inform:                                   | ation A Current studies A Enclosures Check and send application                                                        |
|-----------------------------------------------------------------|----------------------------------------------------------------------------------------------------|
| Mobility type*                                                  | S - Study                                                                                                    |
| Duration of your exchange*                                      | © Spring Semester 2020, 17.02.2020 - 22.05.2020                                                                        |
|                                                                 | O Spring Semester Technology 2020, 07.01.2020 - 22.05.2020                                                             |
|                                                                 | O Year 2020, 17.02.2020 - 18.12.2020                                                                                   |
|                                                                 | O Double Degree Year 2020, 17.02.2020 - 19.12.2020<br>O Double degree academic year 2019-2020, 02.09.2019 - 22.05.2020 |
|                                                                 | O Academic year 2019-2020, 02.09.2019 - 23.05.2020                                                                     |
|                                                                 | O Other, please specify                                                                                                |
| Duration of exchange in months<br>Passport or EU ID card number | 3,00                                                                                                    |
| Last name*                                                      |                                                                                                    |
| Given name(s)*                                                  |                                                                                                    |
| Date of birth(dd.mm.yyyy)*                                      |                                                                                                    |
|                                                                 |                                                                                                    |
| Gender"<br>Nationality"                                         | M - Male OF - Female ON - Nonbinary OX - Prefer not to say                                                             |
| ,                                                               | If other, please specify                                                                                               |
| Native language*                                                | ~                                                                                                    |
| Street address*                                                 |                                                                                                    |
| City*                                                           |                                                                                                    |
| Post code*                                                      |                                                                                                    |
| Country*                                                        |                                                                                                    |
| Telephone"                                                      |                                                                                                    |
| Email*                                                          |                                                                                                    |
| Contact person in case of em                                    | ergency                                                                                                    |
| Name*                                                           | 0                                                                                                    |
| Address*                                                        |                                                                                                    |
|                                                                 |                                                                                                    |
|                                                                 |                                                                                                    |
|                                                                 |                                                                                                    |
| Select language of communicat                                   | tion"                                                                                                    |
| Telephone*                                                      | 0                                                                                                    |
|                                                                 | •                                                                                                    |
| Home institution<br>Name of the home institution                | NL EINDHOV03 Fontys University of Applied Sciences                                                                     |
| Address*                                                        |                                                                                                    |
|                                                                 |                                                                                                    |
|                                                                 |                                                                                                    |
|                                                                 |                                                                                                    |
| Country*                                                        | Netherlands                                                                                                    |
| Contact person 1 at home uni                                    |                                                                                                    |
| Name*                                                           |                                                                                                    |
| Telephone*                                                      |                                                                                                    |
| Email*                                                          |                                                                                                    |
|                                                                 |                                                                                                    |
| Contact person 2 at home un<br>Name*                            | iversity                                                                                                    |
| Telephone*                                                      |                                                                                                    |
| Email*                                                          |                                                                                                    |
| email.                                                          |                                                                                                    |
|                                                                 |                                                                                                    |
| Save 🕐 Instructions                                             | PDF                                                                                                    |

## 2. Study information -tab

# (will only appear IF your mobility type is Study. If you chose traineeship, proceed to page 6)

Fill in all the required info (marked with \*) on the page and at the end click <sup>Save</sup>. Please notice that you need to fill in only Department and EU subject area.

#### EU-subject area

 Click *L*-button in the EU subject area and choose from the list the subject area which you are going to study. Choose the right one and press Save and close on the bottom.

#### Department

• Click Seinijoki University of Applied Sciences -button in the Department area, and choose from the list the department where you are applying to. Click Save and close to save your choice.

In the picture below you can see, how it looks when the mandatory choices have been saved on Study information -tab.

| Exchange program    | Gateway to International Business            |                     |
|---------------------|----------------------------------------------|---------------------|
| Double degree       |                                              |                     |
| You are applying to |                                              |                     |
| Department          | 🗙 👱 Seinäjoki University of Applied Sciences |                     |
| EU subject area*    | 🗙 🗾 041 - Business and administration        |                     |
| Information about   |                                              |                     |
|                     | Save 🕐 Instructions 🛛 💆 PDF                  |                     |
| On the bottom       | n of the page click 💛                        | to save everything. |

## 3. Current studies-tab

Fill in the mandatory parts, the degree/diploma you are applying to and language proficiency. Then click save on the bottom of the page.

| 🛕 Personal data                                                                                                    | Study information                       | A Current studies           |                |             |
|----------------------------------------------------------------------------------------------------|-----------------------------------------|-----------------------------|----------------|-------------|
| Check and send appli                                                                                                   | ication                                 |                             |                |             |
| studying for*<br>Field of<br>study/major<br>subject*<br>Number of<br>higher<br>education years<br>completed so<br>far* | ) 1 - Bachelor O 2 - Ma                 | ster O3 - Doctorate         | M              |             |
| Language of<br>instruction at<br>home<br>institution (if<br>not mother<br>tongue)<br>Language                          |                                         | /                           | L              |             |
| knowledge*                                                                                                    | e levels here (check the F              | PDF): http://europass.cedef | op.europa.eu   |             |
| /en/resources/europe<br>Language                                                                                       | an-language-levels-cefr<br>Language pro | friency                     |                |             |
| Language                                                                                                    |                                         |                             |                |             |
| Save 7 Instruc                                                                                                    | tions 📴 PDF                             |                             |                |             |
|                                                                                                    | equired info a                          |                             | Save   Instruc | tions 🔃 PDF |
| age.                                                                                                    |                                         |                             |                |             |

## 4. Traineeship information -tab (Internship)

(will only appear IF your mobility type is **P** - **Traineeship**) Fill in all the required info (marked with \*) on the page and at the end click **Save** on the bottom of the page

Notice that IF you already know the employer of your placement you can fill it in at the bottom of that page! (but you can also leave that part empty if you wish)

| A Personal data                                                     | A Trainceship information          | A Current studies | Enclosures |
|---------------------------------------------------------------------|------------------------------------|-------------------|------------|
|                                                                     | -                                  |                   | Check and  |
| Receiving ⑦ 🗙<br>unit*<br>Type and ⑦<br>contents of<br>traineeship* | Seinäjoki University of Applied So | ciences           |            |
|                                                                     | 0.0000                             |                   | .:         |
| Work<br>history                                                     | 0/2000                             |                   |            |
|                                                                     | 0/2000                             |                   |            |
| Add trainceship                                                     |                                    |                   |            |

Please describe in these boxes your aims, contents and proposed tasks of the placement and what kind of support you wish to get from host school/department. Write down also if you have special requests or wishes concerning your placement. Please fill in this section carefully because it gives necessary information for us to plan and organize your placement as well as possible!

School or department which is organizing your

placement in Seinäjoki. Please notice that you can see the whole name of the degree programme when moving the vertical line on the right side of the degree programme name.

#### Add traineeship unit/employer

By clicking  $+^{\text{Add traineeship unit/employer}}$ , you will open a page like this. Open the parts with  $\checkmark$  sign and fill in the information

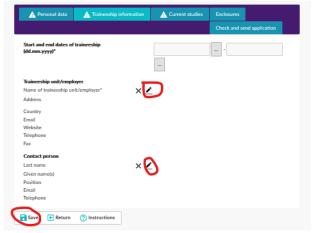

 $\rightarrow$ Open part New (in red circle), then fill in and save the information.

| Q Search all                                                                                                    |                 |           |           |         |               |
|----------------------------------------------------------------------------------------------------|-----------------|-----------|-----------|---------|---------------|
| Ni (                                                                                                    | ame             | Address   |           | Country |               |
|                                                                                                    |                 |           | FI - Fink |         | $\sim$        |
| <ul> <li>Seinäjoki University o</li> <li>School of Business</li> </ul>                                                                                                    |                 |           | FI - Fink |         |               |
| School of Food and                                                                                                    |                 |           | FI - Fink |         |               |
| -> School of Health C                                                                                                    |                 |           | FI - Fink |         |               |
| -> School of Technolo                                                                                                    |                 |           | FI - Fini |         |               |
|                                                                                                    |                 |           |           |         |               |
| Cancel 🖬 Save                                                                                                    | and close + New | N 49 P 11 |           |         | View 1 - 5 of |
| Save X Cancel                                                                                                    |                 |           |           |         |               |
| rganisation type* C                                                                                                    | Other           |           |           |         |               |
| ame*                                                                                                    | Other           |           |           |         |               |
| ountry*                                                                                                    | Other           | ×         | ]         |         |               |
| ame*<br>ountry*<br>oortname                                                                                                    | Dther           | ~         | ]         |         |               |
| ame* country* contraame ze of the enterprise                                                                                                    | Dither          | ~<br>~    | ]         |         |               |
| ame*  buntry*  contrame  contrame  contract of the enterprise  commercial Orientation                                                                                                    | Other           | Y         | ]         |         |               |
| ame*  pointry*  te of the enterprise  mmercial Orientation                                                                                                    |                 | ×         | ]         |         |               |
| ame"                                                                                                    |                 | ×         | ]         |         |               |
| me" puntry" ce of the enterprise gal Status rganisation Type                                                                                                    |                 | ×         | ]         |         |               |
| ame" untry" ortname te of the enterprise gal Status ganisation Type onomic Sector                                                                                                    |                 | ×         | ]         |         |               |
| ame"  bountry"  cronomic Sector  bountry  cronomic Sector  bountry  country  conomic Sector  bountry  conomic Sector  bountry  conomic Sector  bountry  conomic Sector  bountry  conomic Sector  bountry  conomic Sector  bountry  conomic Sector  bountry  conomic Sector  bountry  conomic Sector  bountry  conomic Sector  bountry  conomic Sector  bountry  conomic Sector  bountry  conomic Sector  bountry  conomic Sector  conomic Sector  bountry  conomic Sector  bountry  conomic Sector  bountry  conomic Sector  conomic Sector  bountry  conomic Sector  bountry  conomic Sector  conomic Sector  bountry  conomic Sector  conomic Sector  conomic  |                 | v<br>v    | ]         |         |               |
| me" untry ortname c of the enterprise mmercial Orientation gal Status ganisation Type onomic Sector fress                                                                                                    |                 | v<br>v    |           |         |               |
| ame" untry" ortname ce of the enterprise gal Status ganisation Type onomic Sector fdress                                                                                                    |                 | v<br>v    |           |         |               |
| me" untry" cortname cortname c |                 |           |           |         |               |
| eme"  ortname ce of the enterprise gal Status ganisation Type onomic Sector  stal Code y  lephone                                                                                                    |                 |           |           |         |               |
| ame" untry" crothame crotheenterprise crotheenterprise gal Status gal Status gal Status gal Status for type tdress for the contemporter the the the the the the the the the the                                                                                                    |                 |           |           |         |               |
| ame" untry" untry the enterprise ex of the enterprise ex of the enterprise ex of the enterprise gail Status gail Status gail Status gail Status gail Code ty ty ty tx untry extended the enterprise the enterprise the e |                 |           |           |         |               |
| ame"  Sountry*  Sec of the enterprise  Commercial Orientation  rgani Status  Gammarcial Orientation  Gammarcial Orientation  G |                 |           |           |         |               |
| ame" usurtry" hortname ce of the enterprise ommercial Orientation rgal Status rganisation Type conomic Sector ddress ustal Code thy thy thy thy thy thy thy thy thy thy                                                                                                    |                 |           |           |         |               |

Save Cancel

 $\rightarrow$ After you have filled in the information, the new unit/employer will appear on the list of Traineeship unit/employer

| Trainceship unit/employer |         |               |
|---------------------------|---------|---------------|
|                           |         |               |
| Name                      | Address | Country       |
| Q                         |         | Al - Anguilla |
| Company company           |         | FI - Finland  |
|                           |         |               |

## 5. Enclosures -tab

Here you can see the list of documents that should be uploaded. This tab can also be seen by the ones who chose P - Traineeship, but for them there is not fields to attach files, only additional data.

| A Pe        | rsonal data Study inform    | ation A Current studies | s A Enclosures              | Check    |                         |      |
|-------------|-----------------------------|-------------------------|-----------------------------|----------|-------------------------|------|
| Addition    | al data                     |                         |                             |          |                         |      |
|             | 0/2000                      |                         |                             |          |                         |      |
| Save        |                             |                         |                             |          |                         |      |
|             | Enclosure name 0            | Enclosure info 🔅        | Mandatory                   | d file o |                         |      |
|             | Incoming student Learning a | agreement               | Yes                         |          |                         |      |
| <u> </u>    | Incoming student photo      | Form jpg                | Yes                         |          |                         |      |
| -           | Incoming student Transcript | of records In English   | Yes                         |          |                         |      |
| (7) Instruc | tions 🔤 PDF                 |                         | _                           |          |                         |      |
|             |                             |                         |                             |          |                         |      |
|             |                             |                         |                             |          |                         |      |
| 1. Start    | uploading need              | ed document by          | clicking the p              | en 🚄     | at the beginning of t   | he r |
| Then clie   | ck Choose file o            | r 'Selaa'               | Selaa Ei valittua tiedosto: | L.       | if it is in Finnish.    |      |
|             |                             |                         |                             | ما       |                         |      |
| z. men      | search the doct             | iment from your         | computer an                 | u uploa  | d it to the application | 1    |

Do the same procedure with all of the enclosures. Please remember to have all the needed documents filled in properly and with the needed signatures. After you have uploaded all the enclosures, remember to save.

## 6. Check and send application -tab

After you have filled in all the required info on all the tabs, the list on the *Check and send application* tab will show *OK* on each section. However, you can still go through the application and add/change information.

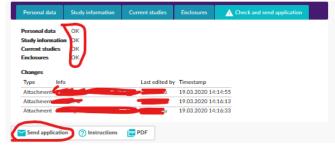

After you have very carefully checked that everything is OK click Send application

- After you have sent your application you cannot make changes to it! If something is missing you will receive a request for information to your email, however, you can always view your application by logging into the SoleMOVE system.
- NOTE: The International Office won't see your application before you have sent it!

When you have been accepted to student exchange you will receive an email from the system, and you will have to log in again to confirm or cancel your exchange. (You can do that by logging in and going to the first tab and clicking Confirm/Cancel –button).

You should send the information of your arrival through WEBROPOL link, that will be sent to you by email. It is included in the Acceptance email, in the information letter attached. Don't fill up the arrival information in SoleMove! Tutors are not able to see that information in SoleMove.

If you have any questions about the application form or the SoleMOVE system, please contact:

Seinäjoki University of Applied Sciences, Seinäjoki: incoming@seamk.fi